## Le navigateur Firefox focus

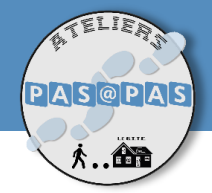

## Qu'est-ce que Firefox Focus ?

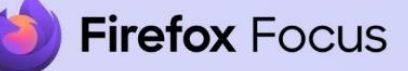

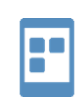

Firefox Les navigateurs Firefox sont conçus par l'organisation Mozilla. Actrice du numérique libre, sa priorité est la sécurité et la vie privée des utilisateurs.

1. Une application : Réservée aux smartphones, Firefox focus est disponible pour iOS et Android.

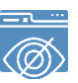

2. Un navigateur privé :

Un navigateur est l'interface graphique qui permet d'accéder aux pages web.

Un navigateur privé est un navigateur qui respecte votre vie privée en ne conservant aucune donnée confidentielle issue de vos activités en ligne.

## Qu'est-ce que le pistage informatique ?

2 activité : données en cache, cookies, mots de passe, historique… Certaines Lorsque vous naviguez, les sites collectent des traces de votre informations sont légitimes. Mais certains sites - particulièrement les sites marchands, utilisent des traqueurs pour poursuivre la collecte d'informations lorsque vous les quittez pour d'autres sites web. C'est notamment ce qui rend possible les publicités personnalisés.

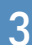

 $\mathcal{P}$ 

1

## 3 Protection renforcée contre le pistage

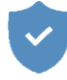

Les paramètres par défaut de Firefox focus protègent d'un large éventail de traqueurs. Pour automatiser et renforcer cette protection, le navigateur utilise une liste de traqueurs fournie par Disconnect.

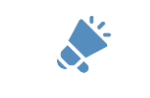

Firefox focus bloque également les publicités : nul besoin d'installer un module complémentaire.

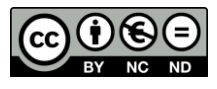

Cette licence permet de remixer, arranger, et adapter ce document à des fins non commerciales. Citez l'origine du document, ici la Bfm de Limoges, et diffusez les nouvelles œuvres selon les mêmes conditions*.*

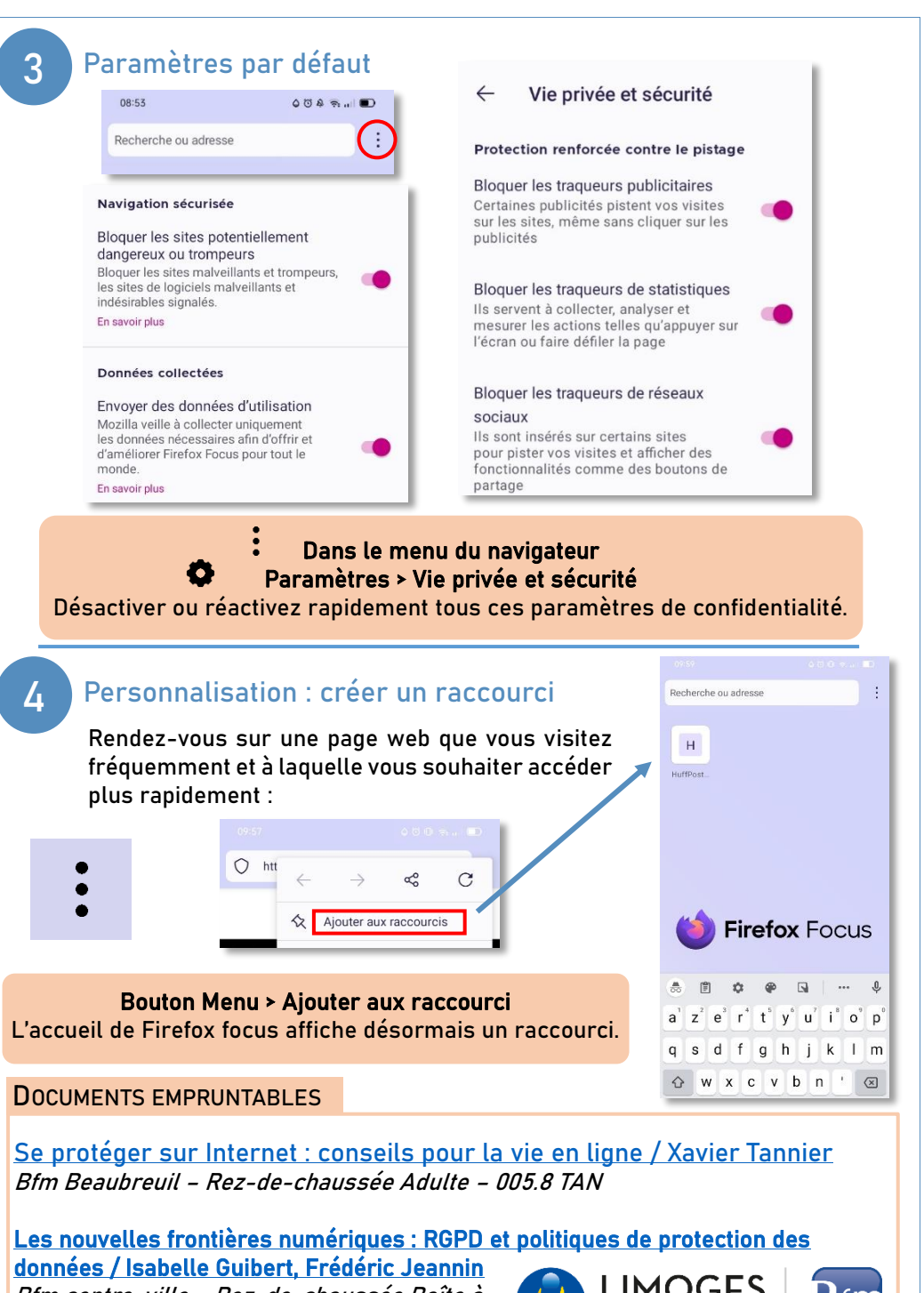

Bfm centre-ville – Rez-de-chaussée Boîte à outils – 005.8 GUI

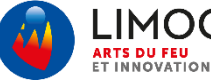

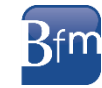